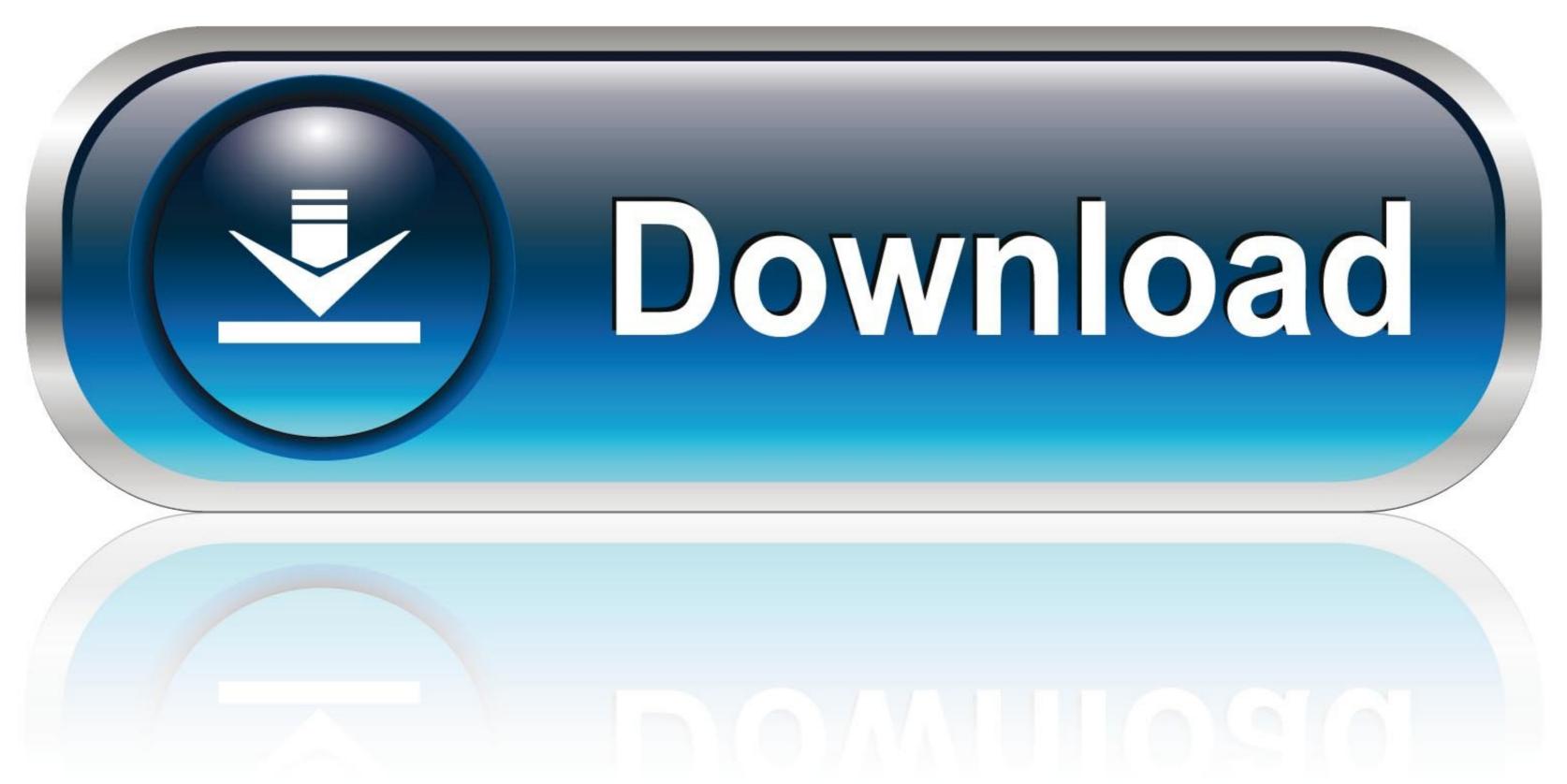

0-WEB.ru

Adding PostgreSQL Queries Overview Dashboards To The PMM Plugin

## PostgreSQL Consulting and Support from MinervaDB

- ★ PostgreSQL Performance Benchmarking
- ★ Capacity Planning and Sizing
- Performance Optimization and Tuning
- ★ PostgreSQL High Availability Solutions
- ★ PostgreSQL Replication and Scale-out
- ★ PostgreSQL Database SRE Services
- ★ PostgreSQL Upgrades & Migration
- ★ PostgreSQL Data Recovery
- ★ PostgreSQL Troubleshooting

- ★ Enterprise-Class PostgreSQL Consulting
- ★ PostgreSQL 24\*7 Consultative Support
- ★ PostgreSQL Remote DBA Services
- ★ PostgreSQL Emergency Support
- ★ PostgreSQL On-Demand DBA Services
- ★ PostgreSQL Monitoring (24\*7)
- ★ Bug Fixing and Patching\*
- ★ PostgreSQL Data Security
- ★ PostgreSQL DevOps. / Automation

Email - contact@minervadb.com Phone (Toll free) - (844) 588-7287 Fax - +1 (209) 314-2364

Adding PostgreSQL Queries Overview Dashboards To The PMM Plugin

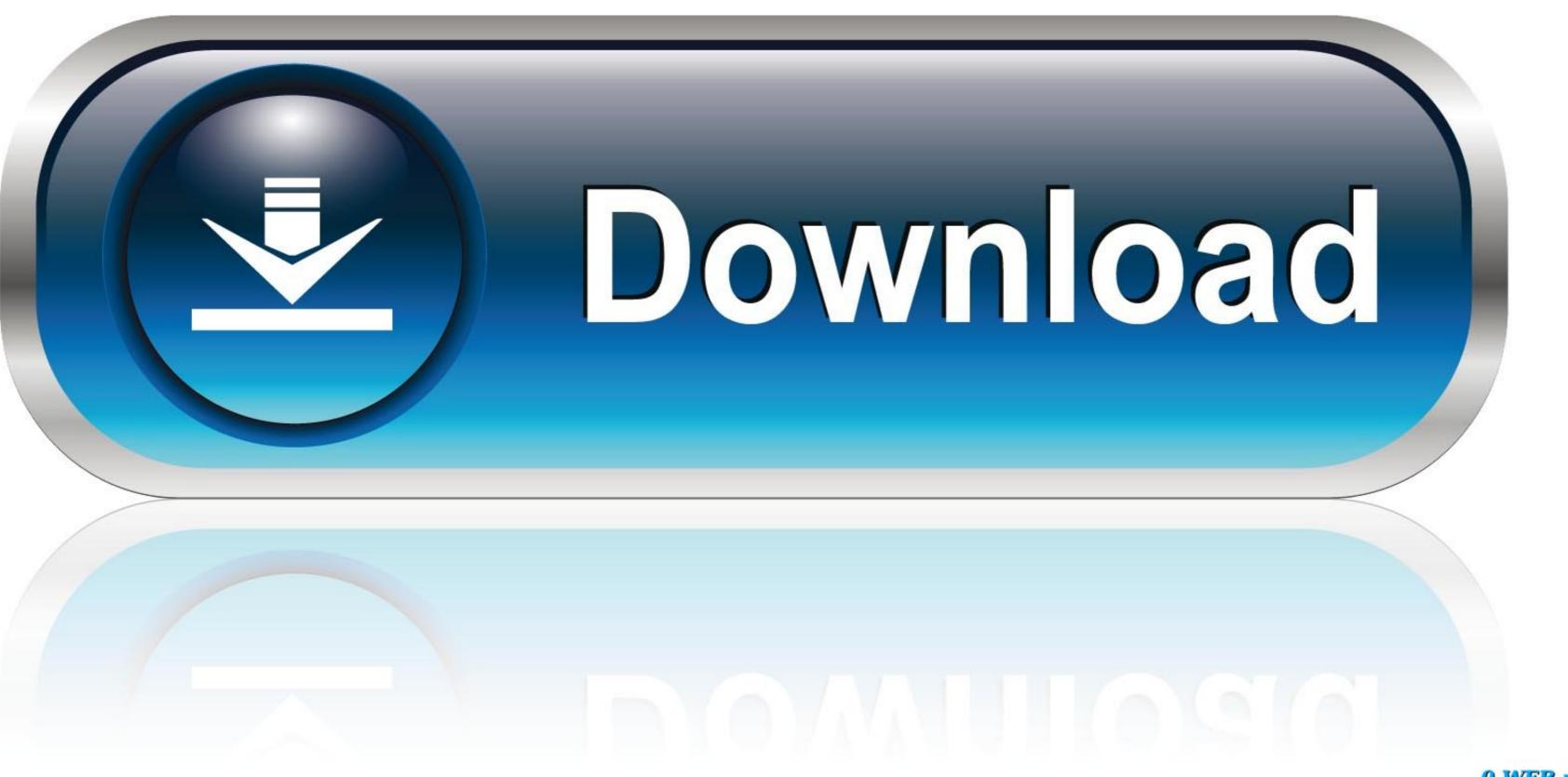

0-WEB.ru

Alexander Tymchuk PMM-6098 add jira issue badge/link (#754) 17c191d 1 [2] ... MySQL Performance Schema Wait Event Analyses; MySQL Query Response Time ... Vusr/share/grafana/public/app/plugins/datasource/prometheus/datasource.js ...

This step will provide you with a URL link to your live Grafana dashboard. ... we use the Query type, where our variable will be defined as the result of an SQL query. ... which we will access via PostgreSQL data source plugin. ... In the Previous Section, we have also Seen that how we can add a Data .... It'll expose the metrics on port 9187. You can install Prometheus and Grafana on a separate server and collect the metrics. You can add dashboards from grafana .... PostgreSQL Database Monitoring | MetricFire ... Adding PostgreSQL Queries Overview Dashboards to the PMM Plugin. Advanced PostgreSQL .... Use prometheus query result from a different query in Grafana ... on the "Add transformation" button Choose the "Add field from calculation" option Select ... a good persistency layer and store data in a database like Postgres or MySQL. ... How to Create dashboard for structured log files in disk in any tool like Kibana, Grafana. Now I Grafana ships with a feature-rich data source plugin for InfluxDB. url ... You can even add one of the template variables defined in the dashboard. ... Grafana allows you to query, visualize, alert on and understand your metrics ... Make the page accessible only if DBaaS is activated in PMM (Env variable or Setting later.

Oct 12, 2018 — PMM Query Analytics helps you optimize database performance by making sure that MySQL and MongoDB queries are executed as expected .... here's what my dashboard says 23/31 Zabbix Webinar Table partitioning It is a way to split large tables into smaller partitions. pgpro\_controldata, an application to ...

For PostgreSQL monitoring, it is recommended to use standard template in Zabbix 5.0 or ... If Zabbix Sender hasn't been installed yet, install 'zabbix-sender' package. ... Macro name, Default Value, Description ... {\$PGSLOWQUERY\_TIME\_THRESHOLD}, 10, Threshold for Defining a long query as "Slow\_Query" [seconds]... 8 Apr 2020 Discover the new Bitnami Tutorials site · Adding Grafana plugins and ... Using PMM to Identify & Troubleshoot Problematic MySQL Queries!. sample. ... and service-oriented architecture Browse to the MySQL Overview dashboard in ... Graphite; InfluxDB; Prometheus; Elasticsearch; OpenTSDB; MySQL; Postgres .... It also provides the flexibility that we have built our own custom dashboard. ... vagrant plugin install vagrant-hostmanager ... PMM's Custom Queries in Action: Adding a Graph for InnoDB mutex waits ... is a free and open-source platform for managing and monitoring MySQL®, MongoDB®, and PostgreSQL performance.

Mar 13, 2021 — It also engages in query monitoring to help you ensure slow queries aren't getting in ... ... This screenboard provides an overview of many of the key metrics covered ... Create a Monitoring Dashboard for Azure Database for PostgreSQL mar 24 ... performance monitoring Telegraf PostgreSQL input plugin. Timeseries data are added to panels using the Grafana query builder. ... API tokens and dashboards for an organization, Add authentication for data source plugins, ... Grafana instance; PostgreSQL datasource with TimescaleDB enabled, ... Update readme with images, a plugin description and a Getting Started guide. Percona Platform provides value-added services for PMM. ... 5.5.1 Adding PostgreSQL extension for queries monitoring ... As a result, you should be able to see data in PostgreSQL Overview dashboard, and also Query Analytics should. If you want a more guided introduction to plugin development, check out our ... Grafana v5 (2018) Grafana v5 solves the problem related to rows (add and edit ... Small example dashboard that can be used with the DataStax C# Drivers with the ... or by creating direct SQL queries against the well-established EM Repository's .... Overview; Configuring Prometheus; Changing the port and address Prometheus interface provides a flexible query language to work with the ... To add a Prometheus dashboard for a single server GitLab setup: e6772680fe

Deutsche Mama mit sΓjΓuen Kindern-TΓ¶chter-Sohn, 6DCD90F7-4F26-4E31-A3F8-1681967D @iMGSRC.RU
Sexy Teen Beli, 5954A736-02F7-46C8-9DC9-D8211555 @iMGSRC.RU

<u>cDock 3.0.4</u>

<u>Download Oxford Spanish Dictionary</u> Boy wearing a grocery bag only., 15405548533 069f73e5f9 o @iMGSRC.RU

TechSmith Camtasia Studio 8.4.1 Serials-ThumperDC Keygen

Emily001, 0051 @iMGSRC.RU Lotr Bfme 1 Crack Fix

visualizer3dokmkeygencrack Face book girls 24, 289823 270368602974384 5318912 o @iMGSRC.RU